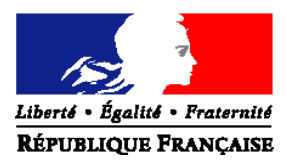

# MINISTERE DE L'AGRICULTURE,ET DE LA PECHE

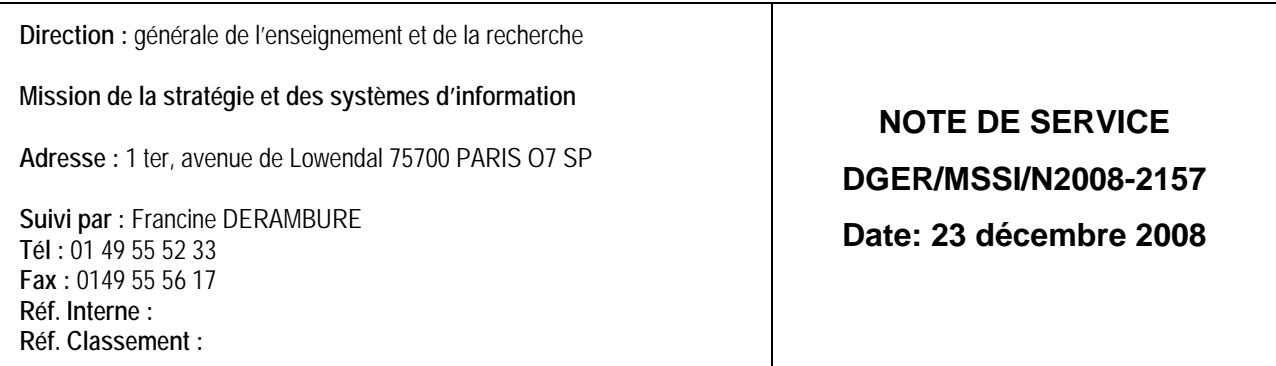

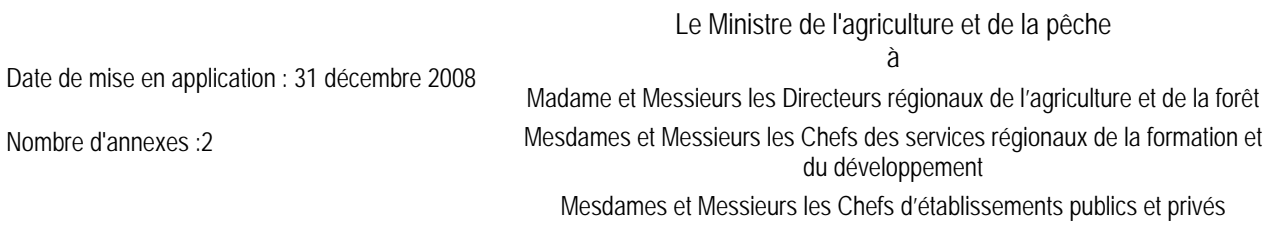

**Objet :** Enquête statistique 2008-2009 sur l'apprentissage agricole. Situation au 31 décembre 2008.

**Résumé :** La présente note de service a pour objet de définir les modalités d'application de cette enquête

# **Mots-cles : enquête, CFA, apprentissage**

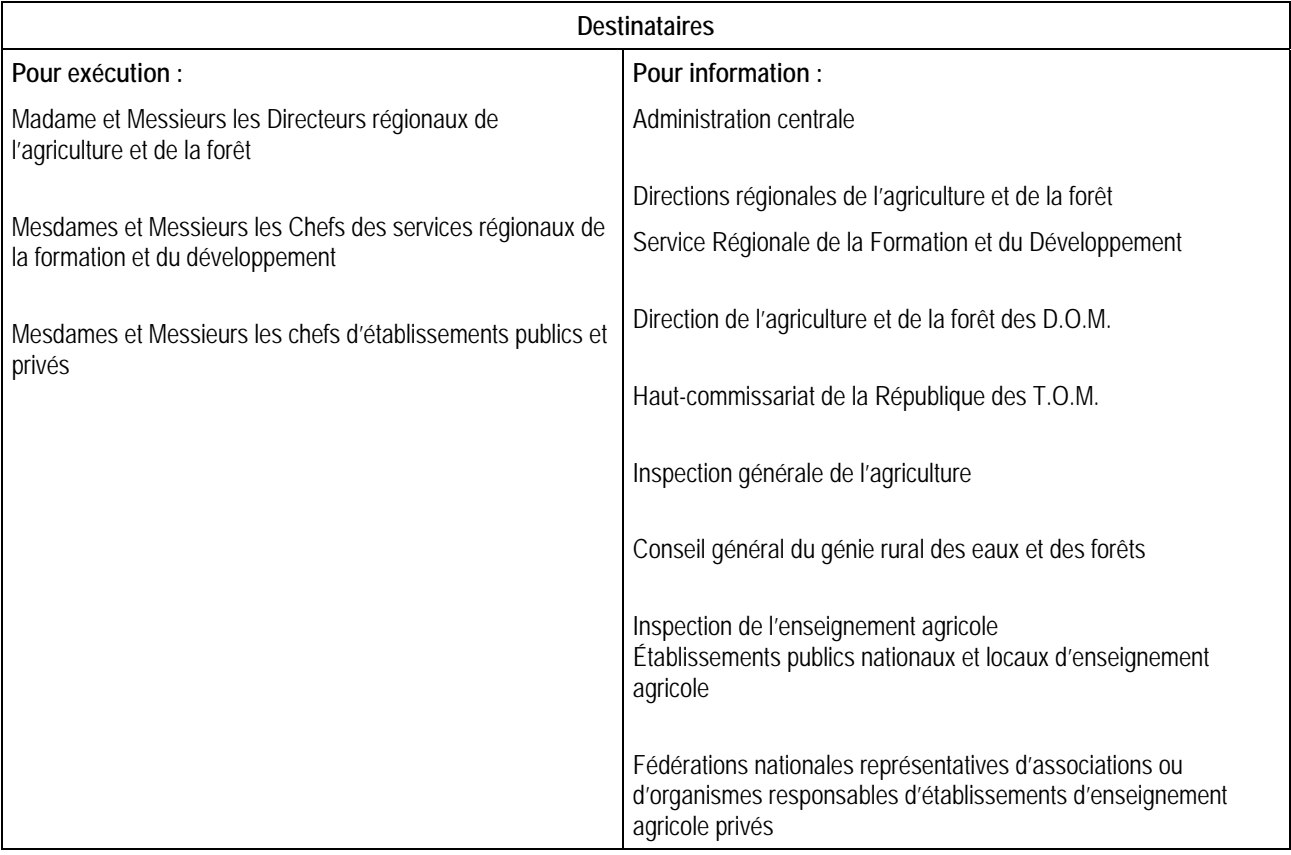

### **1 - PRESENTATION**

L'enquête statistique destinée aux centres de formation d'apprentis (CFA) agricoles est mise en œuvre en collaboration avec le ministère de l'Education nationale, de l'enseignement supérieur et de la recherche (MENESR) en lien avec son **Système d'Information sur la Formation des Apprentis (SIFA)** et dont les références sont rappelées dans le courrier du MENESR (annexe 1) adressé aux responsables de l'apprentissage dans les régions et les académies.

La date d'observation pour cette enquête est fixée au **31 décembre 2008.** 

Rappel :

Cette enquête a été mise en place en 2006 avec l'accord de chacune des régions suite à des réunions regroupant le conseil régional, le rectorat et les deux ministères afin de mettre à plat les modalités de gestion.

Les DRAF-SRFD, ont intégré l'application **ARA-Micro** pour la mise en œuvre de l'enquête afin de collecter, corriger et valider les données individuelles des apprentis. Ce dispositif est basé sur la transmission par les CFA d'une information sous format électronique sur chaque apprenti, complétée par une information globale par établissement sur les enseignants et les résultats aux examens. Toutes ces informations sont fournies en utilisant des **nomenclatures définies par les deux ministères** (ministère de l'Agriculture et ministère de l'Education nationale) en charge du système d'information précisées dans le document «remontée informatique des données concernant l'apprentissage» et consultables sur le portail SIFA.

**En 2008, cette enquête se déroule sur les mêmes bases de collaboration entre DRAF/académie/région. La procédure est améliorée dans un objectif de simplifier les saisies et les corrections d'anomalies. L'application ARA-Micro est remplacée par le module ARA-Web.** 

#### **2 – INSTRUCTIONS aux CFA :**

Pour effectuer les saisies de leurs données (apprentis, enseignants et examens), **les CFA** auront le choix entre deux possibilités :

- ils pourront se connecter au **module ARA-WEB** dans le portail **SIFA** et faire la saisie avec le module de saisie ; cette procédure est obligatoire pour les CFA non équipés d'un logiciel de gestion compatible avec ARA,
- ils pourront effectuer leurs saisies dans leur outil de gestion, et une fois celles-ci terminées, les intégrer au **module ARA-WEB**. dans le portail **SIFA.**

Pour corriger les anomalies dans le **portail SIFA** : **tous les CFA** passeront par plusieurs étapes de **contrôles** qui détecteront les éventuelles anomalies.

Une fois les anomalies corrigées et toutes les étapes de contrôle effectuées, ils pourront **valider** leurs fichiers, ce qui permettra au DRAF/ou académie/ou région, qui a en charge le suivi de la remontée de l'enquête, de savoir que l'établissement a terminé le traitement.

Rappel :

Chaque CFA doit avoir déjà effectué auprès de la **CNIL** les déclarations nécessaires aux transmissions d'informations individuelles ou le faire si le CFA est nouveau. Ceux qui ne l'ont pas encore fait peuvent utiliser le modèle de déclaration (annexe 2).

Il est important pour l'établissement de bien effectuer le remplissage correct et complet de toutes les données concernant chaque apprenti. Pour cela, il est recommandé d'utiliser les pièces justificatives (carte nationale d'identité, livret de famille…) et d'être rigoureux dans la saisie des nom et prénoms.

Il est demandé d'être particulièrement attentif à l' identifiant national élève (INE) : ce numéro est communiqué par l'Education nationale qui délivre à l'élève sortant d'un établissement de l'EN un certificat de fin de scolarité appelé EXEAT.Bien que sa méconnaissance ne soit pas un élément bloquant pour l'envoi du fichier, il est demandé de rechercher ce numéro auprès de l'ancien établissement ou de l'ancien élève. En effet, cet identifiant est le seul qui permette d'assurer le suivi d'un jeune tout au long de sa scolarité.

# **3 - INSTRUCTIONS aux DRAF-SRFD :**

Les DRAF-SRFD doivent vérifier que tous les CFA ont rempli et transmis les données de l'ensemble de leurs lieux de formation (il revient à l'organisme gestionnaire du CFA de centraliser la remontée informatique de l'ensemble de ses sites de formation).

Dès qu'un CFA aura terminé ses saisies ou intégré son fichier dans ARA-WEB, puis fait toutes ses corrections, l'acteur DRAF-SRFD/ ou académique/ ou régional sera prévenu et pourra à son tour effectuer des vérifications et détecter les INE manquants. Lorsque toutes les saisies de tous les CFA seront faites, l'acteur DRAF-SRFD/ ou académique/ ou régional pourra identifier les doublons.

Les jeunes dont l'INE n'aura pas pu être retrouvé, se verront attribuer un INE fictif par l'acteur académique qui devra être réutilisé les années suivantes et pendant toute la durée de la formation par apprentissage.

Cette étape achevée, l'acteur DRAF-SRFD/ ou académique/ ou régional pourra **valider** sa base.

# **4 - LES NOMENCLATURES :**

Les nomenclatures à utiliser **sont consultables** (diplômes, établissements…) **dans le portail SIFA de l'apprentissage et téléchargeables.** 

Des modifications ont été effectuées sur quelques variables concernant l'origine scolaire :

- trois variables ont été supprimées (nb heure, etab prec et type etab prec), le champ de ces variables devra resté vide,
- une nouvelle nomenclature a été rédigée pour la variable sit\_n\_1,
- la variable sit prec (situation avant l'entrée dans le CFA actuel) s'est transformée en sit av app (situation avant la 1ère entrée en apprentissage) avec une nouvelle nomenclature,
- la NAF utilisée est celle de l'INSEE révisée en 2008 (5 positions au lieu de 4).

### **5 - RECOMMANDATIONS :**

**Le portail SIFA sera ouvert début janvier 2009 (ancienne adresse :** http://cisad.adc.education.fr/sifa/**)** 

**Les conditions de son accès (nouvelle adresse et instructions pour se connecter) seront précisées à cette date (par mèl) aux DRAF/SRFD par le MENESR. Les DRAF/SRFD informeront ensuite tous les CFA de leur région.** 

**La date limite** de transmission des trois fichiers **validés** (apprentis, examen, personnel enseignant) **par les CFA**, dans le module ARA-WEB du portail SIFA, est fixée au **:** 

#### **27 février 2009** au plus tard.

**La date limite** de fin de correction et de validation des fichiers par **les DRAF-SRFD/ou académie/ou région,** est fixée

au **:** 

#### **31 mars 2009** au plus tard.

**Les DRAF-SRFD qui ont effectué les corrections et validé les fichiers des CFA agricoles devront faire un export par mèl de leur fichier régional complet :** 

- au service de l'apprentissage du Conseil régional et/ou du Rectorat (selon les régions) qui transmettra ensuite l'ensemble des données de la région ou de l'académie au Ministère de l'Education nationale (DEPP A1),
- au Ministère de l'agriculture et de la pêche DGER, à l'adresse suivante :

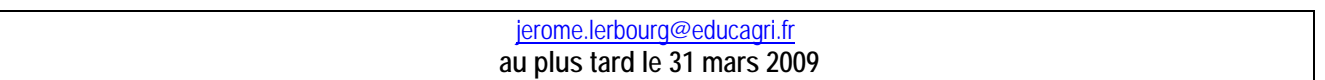

**Les autres DRAF-SRDF recevront leurs fichiers lorsque la DGER aura récupéré l'ensemble des apprentis à l'échelon national auprès du Ministère de l'Education nationale.** 

Gilbert PESCATORI

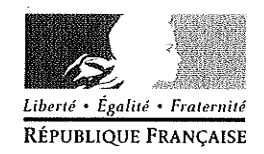

**MINISTÈRE** DE L'ENSEIGNEMENT SUPÉRIEUR ET DE LA RECHERCHE

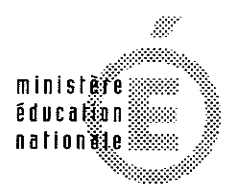

Secrétariat Général

**Direction** de l'évaluation, de la prospective et de la performance

Sous-direction des svnthèses statistiques

Bureau des études statistiques sur l'alternance. l'insertion des jeunes, la formation continue et les relations éducation, économie, emploi DEPP A1

 $n^{\circ}$  2008 - 0044

Affaire suivie par

Aurélie Demongeot Téléphone: 01 55 55 71 09 Fax: 01 55 55 65 14 Mél : aurelie.demongeot @education.gouv.fr

61-65 rue Dutot 75732 Paris cedex 15 Paris le 0 5 DEC. 2008

Le ministre de l'Education Nationale

à

Mmes et MM. les présidents de conseils régionaux A l'attention du responsable du service de l'apprentissage

Mmes et MM. les recteurs M. le directeur de l'académie de Paris A l'attention des responsables des services statistiques académiques A l'attention des responsables des services académiques de l'inspection de l'apprentissage

Objets : Enquêtes sur l'apprentissage

-Système d'Information sur la Formation des Apprentis (SIFA) : remontées individuelles des apprentis, enquête réalisée par la DEPPA1.

-Les apprentis accueillis dans le cadre des conventions passées par les CFA avec les EPLE : conventions UFA et conventions de prestation de services (L. 116-1-1), enquête réalisée pour la DGESCO A2-3.

#### Références de SIFA :

Décret du 11 juillet 1994 relatif aux modalités d'établissement par la région de statistiques en matière de formation professionnelle continue et d'apprentissage. Arrêté du 27 décembre 1994 fixant les formulaires et les informations normalisées.

Décret du 7 avril 2005 relatif au Conseil national de l'information Statistique et au comité du secret statistique et portant application de la loi du 7 juin 1951 modifiée sur l'obligation, la coordination et le secret en matière statistique.

Circulaire n°2008-030 du 4 mars 2008 fixant le programme des opérations statistiques de la direction de l'évaluation, de la prospective et de la performance pour l'année civile 2008 ; B.O. spécial n°2 du 20 mars 2008 (opération n°51).

-L'enquête SIFA repose sur la transmission d'une information sous format électronique concernant chaque apprenti, complétée par une information globale par établissement sur les enseignants et les résultats aux examens. Cette transmission s'effectue via le module « ARA » du portail SIFA par tous les centres de formations d'apprentis, y compris les CFA nationaux et sections d'apprentissage. Toutes les informations demandées devront être fournies en utilisant des nomenclatures définies par les deux ministères en charge du système d'information (ministère de l'Agriculture et ministère de l'Education Nationale), précisées dans le document « remontée informatique des données concernant l'apprentissage ».

Si ce dispositif permet l'obtention de premiers résultats par diplômes et années de formation dès la fin janvier 2009, ceux ci pourront se substituer à l'enquête rapide n°10.

-Les centres de formation d'apprentis (CFA) concernés par l'enquête « apprentis accueillis dans le cadre des conventions passées par les CFA avec les EPLE : conventions UFA et conventions de prestation de services (L. 116-1-1) » doivent également accéder au module « Conventions » du portail SIFA et renseigner les éléments demandés (concernant notamment les effectifs d'apprentis et les formations préparées).

Les données des quatre académies (Caen, Amiens, Bordeaux et Reims) ayant participé à la phase de test du module « Conventions » ont été conservées. Les CFA se trouvant dans ces académies devront néanmoins vérifier les données remplies et les actualiser. Un manuel d'utilisation est accessible en ligne sur le portail dans le module « Conventions ».

La date d'observation pour les deux enquêtes est fixée au 31 décembre 2008.

La date limite de transmission des données dans les modules « ARA » et « Conventions » du portail SIFA est fixée au 31 mars 2009 au plus tard.

> Pour le ministre et par délégation, Pour le directeur de l'évaluation, de la prospective et de la performance, Le sous-directeur des synthèses statistiques

CEDRIC A

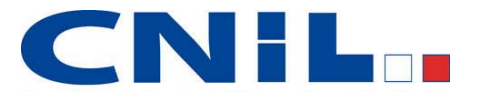

# **CNHL** DÉCLARATION NORMALE

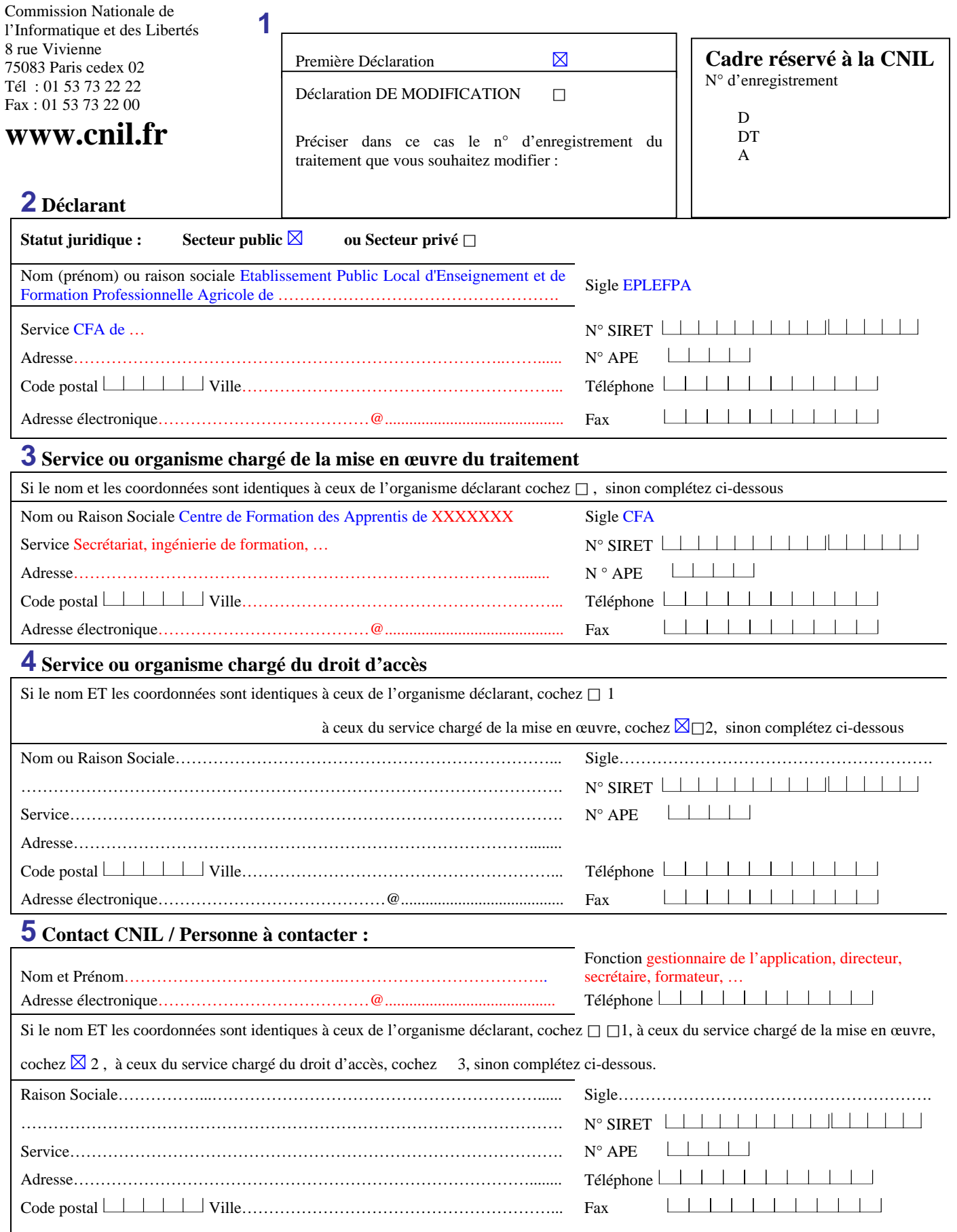

# **6 Traitement déclaré**

Finalité du traitement Gestion administrative des contrats d'apprentissage et fourniture de statistiques aux divers partenaires de l'apprentissage

Précisez l'objectif du traitement. Le cas échéant, complétez sur papier libre et joignez tout document utile …….……………………

Le centre de formation d'apprentis (CFA) s'est équipé du logiciel WinCFA.

Ce logiciel permet la gestion administrative des contrats d'apprentissage, il permet de fournir des statistiques fiables et cohérentes aux divers partenaires de l'apprentissage, Ministère de l'Education Nationale, MAP, Région, Service de l'Apprentissage, et ceci dans les normes et délais demandés.

Les données sont saisies à partir du contrat d'apprentissage dont le CFA est destinataire (R.119-40).

Dans le cadre du renouvellement de l'enquête 51, Déclaration CNIL n° 765609, certaines informations concernant la scolarité de l'apprenti ne figurent pas sur le contrat, l'apprenti pourra renseigner ces rubriques sur sa fiche d'inscription au CFA.

Ces données seront transmises au gestionnaire pour la remontée au 31 décembre de chaque année du SRFD, pour contrôle, vérification des nomenclatures utilisées et validation des informations collectées. Ces données seront ensuite rendues anonymes pour être transmises au Ministère de l'Agriculture et de la Pèche et au Ministère de l'Education Nationale.

Elles sont également transmises sous forme non anonymées dans le cadre du suivi des populations en formation à la Direction Générale de l'Enseignement et de la Recharche du MAP en conformité avec la déclaration Safran portant le numéro CNIL 1035615. Fondements juridiques :

L.117-6 : L'employeur est tenu d'inscrire l'apprenti dans un centre de formation d'apprentis assurant l'enseignement correspondant à la formation prévue au contrat.

Le choix du centre de formation sera précisé par le contrat d'apprentissage.

L.116-1 : Les centres de formation d'apprentis dispensent aux jeunes travailleurs sous contrat d'apprentissage une formation générale. Celle-ci est associée à une formation technologique et pratique qui doit compléter la formation reçue en entreprise et s'articule avec elle. Ils doivent, parmi leurs missions, développer l'aptitude à tirer profit d'actions ultérieures de formation professionnelle ou à poursuivre des études par les voies de l'apprentissage, de l'enseignement professionnel ou technologique ou par tout autre voie.

R.116-1 : La convention portant création d'un centre de formation d'apprentis ou d'une section d'apprentissage fixe ses modalités d'organisation administrative, pédagogique et financière. En application de l'article L.116-2, elle est conforme à la convention type, établie par l'Etat ou la Région, qui doit comporter obligatoirement les dispositions prévues aux articles R.116-2, à R.116-11, R.116-14, R.116-15, R.116-22 et R.116-31 dans le cas d'un centre de formation d'apprentis, et les dispositions prévues aux articles R.116-2 à R-116-11, R.116- 15 et R.116-22 dans le cas d'une section d'apprentissage

La convention est assortie d'annexes pédagogiques qui précisent, pour chaque titre ou diplôme, le contenu et la progression des formations, les conditions d'encadrement des apprentis. (…).

R.119-40 : (…) Lorsque le service chargé de l'enregistrement du contrat a été saisi d'un dossier complet et qu'aucune décision de refus d'enregistrement n'est intervenue dans un délai de quinze jours à compter de la date de réception du contrat, la chambre compétente retourne à l'employeur et à l'apprenti l'exemplaire du contrat qui est destiné à chacun d'eux après y avoir porté la mention : « contrat enregistré de droit «. Elle en adresse copie à l'union de recouvrement des cotisations de sécurité sociale ou à la caisse de mutualité sociale agricole compétente, à la caisse de retraite complémentaire dont relève l'employeur, au directeur du centre de formation d'apprentis, au service chargé de l'apprentissage ainsi qu'au service chargé du suivi statistique des contrats.

R.119-49 : le service de l'inspection de l'apprentissage a pour mission :

-l'inspection pédagogique des centres de formation d'apprentis et des sections d'apprentissage

-l'inspection administrative desdits centres et desdites sections d'apprentissage

le contrôle de la formation donnée aux apprentis dans les entreprises (…)

R.119-52 : Les inspecteurs commissionnés (…) peuvent exiger la communication de tous documents administratifs, comptable ou pédagogiques.

L.117-7 : L'employeur est tenu d'assurer dans l'entreprise la formation pratique de l'apprenti (…)

L'employeur s'engage à faire suivre à l'apprenti la formation dispensée par le centre et à prendre part aux activités destinées à coordonner celle-ci et la formation en entreprise. Il doit inscrire et faire participer l'apprenti aux épreuves du diplôme ou du titre sanctionnant la qualification professionnelle prévue par le contrat.

Nom du logiciel WinCFA ………………………...…………………………………………………..............................

Population concernée XXX apprentis ……………. Année de mise en œuvre 200 ?

# **7 Transferts d'informations hors de l'Union européenne**

Existe-t-il des transferts d'informations hors de l'Union européenne ? OUI NON ⊠ Si vous répondez OUI, complétez l'annexe\* « Transfert d'informations hors Union Européenne »

### **8 Fonctions de l'application**

- 1 Gestion des contrats
- 2 Gestion des absences, de l'emploi du temps
- 3 Gestion des transports et repas
- 4 Remontées statistiques (exemples : enquête 51, enquêtes 74 et 75, Safran)
- $5 -$
- 6 -

# **9 Échanges de données**

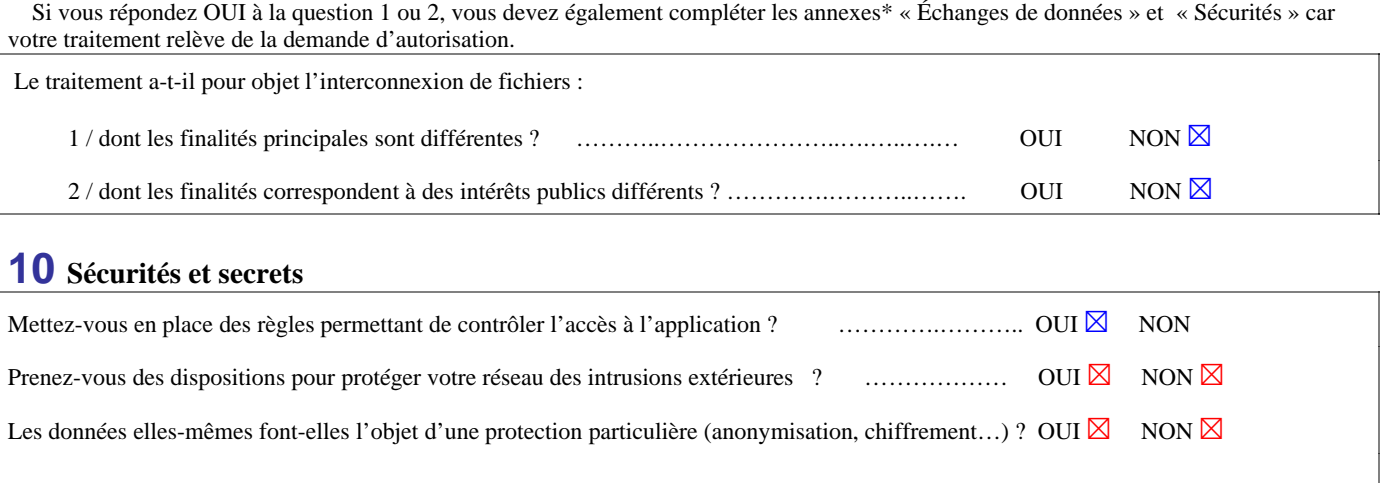

# **11 Catégories de données**

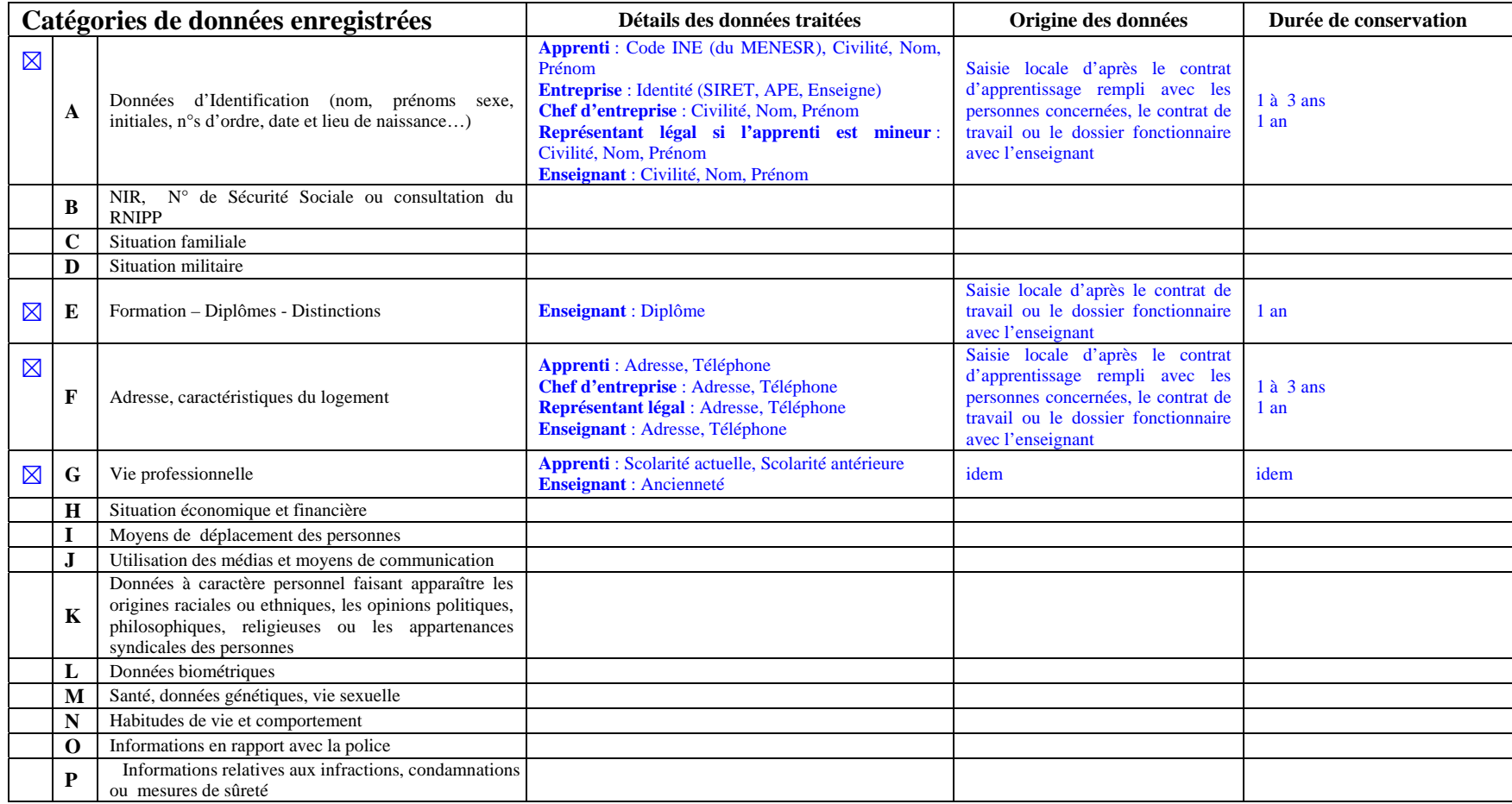

# **Catégories d'informations fournies**

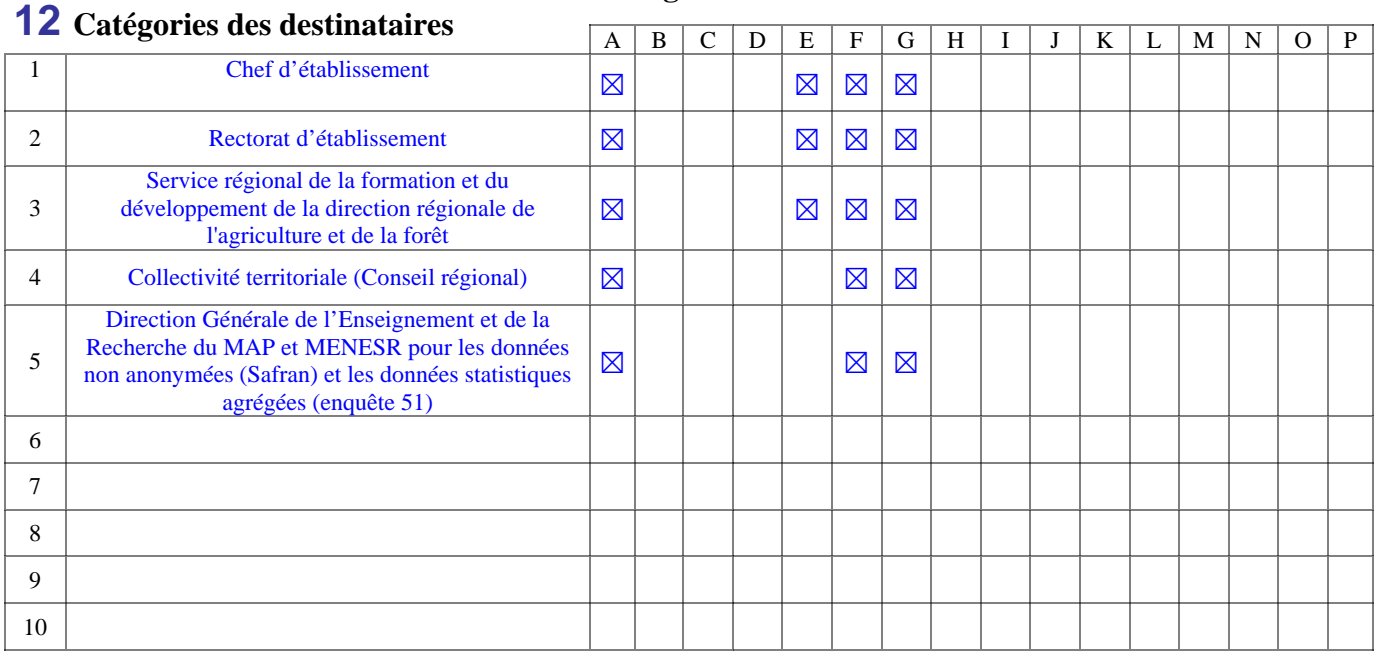

# **13 Mesures prises pour informer les intéressés de leurs droits**

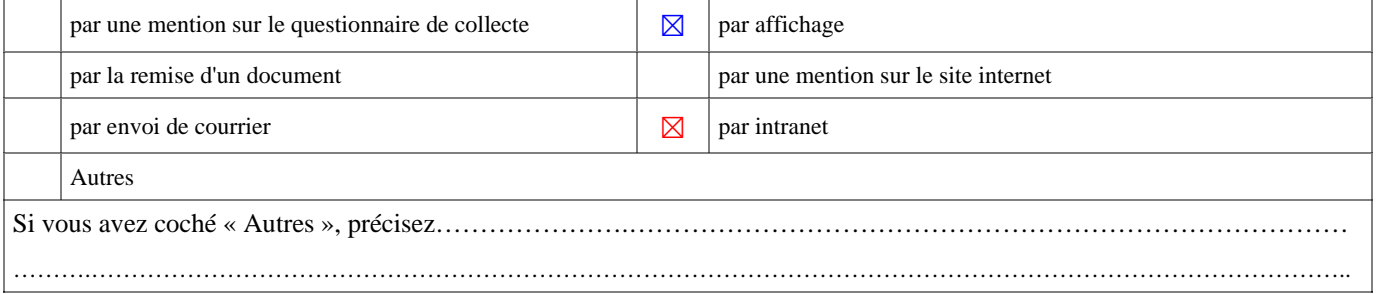

# **14 Moyens permettant d'exercer son droit d'accès**

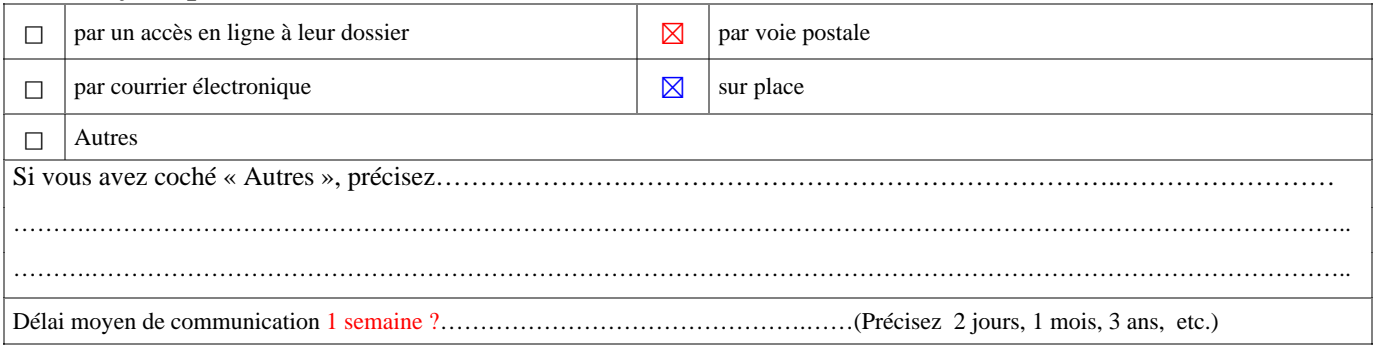

# **15 Signataire.** Le signataire de la déclaration représente obligatoirement le déclarant

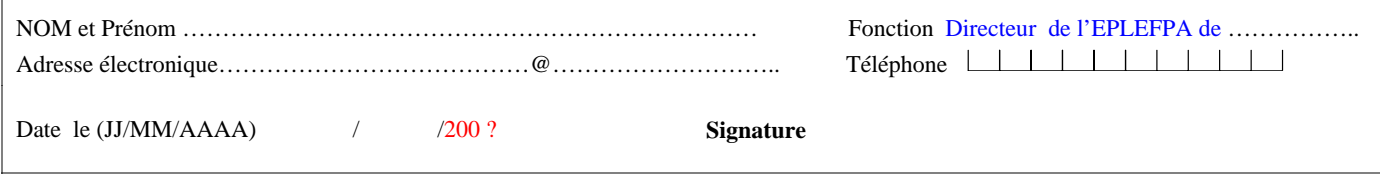

Le récépissé de la présente déclaration est obligatoirement expédié au signataire.

Si vous souhaitez qu'un double du récépissé soit adressé au « contact CNIL », cochez **⊠** 

Le récépissé est expédié en priorité à l'adresse électronique. A défaut, ou en cas d'échec, le récépissé est expédié à l'adresse postale du

déclarant, à l'attention du signataire. Si cette option est choisie, il est également expédié au contact CNIL à l'adresse indiquée.

*Les informations portées sur ce formulaire sont obligatoires. Elles font l'objet d'un traitement informatisé à la CNIL. Elles sont destinées aux membres et services de la CNIL chargés de l'instruction du dossier ainsi qu'au public dans les conditions prévues à l'article 31 de la loi du 6 janvier 1978. Vous pouvez exercer votre droit d'accès aux informations qui vous concernent en vous adressant à la CNIL 8 rue Vivienne 75083 PARIS CEDEX 02.* 

# **MODÈLE DE NOTE D'INFORMATION SUSCEPTIBLE D'ÊTRE AFFICHÉE APPLICATION WINCFA**

<span id="page-11-0"></span>«Le secrétariat disposent de moyens informatiques destinés à gérer plus facilement les informations concernant la gestion administrative des contrats d'apprentissage et fourniture de statistiques aux divers partenaires de l'apprentissage.

Les informations enregistrées sont réservées à l'usage des services concernés et ne peuvent être communiquées qu'aux destinataires suivants : ... (*préciser les destinataires*).

Le chef d'établissement, le rectorats d'établissement, le service régional de la formation et du développement de la direction régionale de l'agriculture et de la forêt, la collectivité territoriale, la direction générale de l'enseignement et de la recherche du Ministère de l'Agriculture et de la Pèche, le Ministère de l'Education Nationale, de l'Enseignement Supérieur et de la Recherche.

Conformément aux articles 38 et suivants de la loi n° 78-17 du 6 janvier 1978 relative à l'informatique, aux fichiers et aux libertés (modifiée par la loi relative à la protection des personnes physiques à l'égard des traitements de données à caractère personnel du 6 août 2004), les responsables légaux pour l'élève mineur, ou l'élève lui-même s'il est majeur, identifiés comme suivant leur formation dans le CFA XXX. de l'EPLEFPA de ... XXX ... peuvent obtenir communication et, le cas échéant, rectification ou suppression des informations les concernant, en s'adressant au secrétariat de l'établissement concerné après avoir pris rendez-vous*.* [toute personne peut également, pour des motifs légitimes, s'opposer au traitement des données la concernant]<sup>[1](#page-11-0)</sup>»

 $\overline{a}$ 1

.

à ne pas faire figurer si le traitement présente un caractère obligatoire.